# **פתרוןהבחינהבתוכנה 1**

# סמסטר א', מועד א' ,תשס ט" 15/02/2009

# ןד הלפרין, אוהד ברזילי, ליאור שפירא, מתי שמרת

הוראות (נא לקרוא !)

- משך הבחינה **שלוש שעות** חלקו את זמנכם ביעילות.
	- יש לענות על כל השאלות.
- בשאלות שבהן יש צורך לנמק, תשובה ללא נימוק לא תזכה באף נקודה.
- יש לענות על כל השאלות בגוף הבחינה במקום המיועד לכך. המקום המיועד מספיק לתשובות מלאות (ויותר). יש לצרף את טופס המבחן למחברת הבחינה. מחברת ללא טופס עזר תפסל. תשובות במחברת הבחינה לא תיבדקנה. במידת הצורך ניתן לכתוב בגב טופס הבחינה.
	- יש למלא מספר סידורי (מס' מחברת) ומספר ת.ז על כל דף של טופס הבחינה.
	- ניתן להניח לאורך השאלה שכל החבילות הדרושות יובאו, ואין צורך לכתוב שורות .import
		- במקומות בהם תתבקשו לכתוב מתודה (שירות), ניתן לכתוב גם מתודות עזר.
	- אסור השימוש בחומר עזר כלשהוא, כולל מחשבונים או כל מכשיר אחר פרט לעט . בסוף הבחינה צורף לנוחותכם נספח ובו תיעוד מחלקות שימושיות.

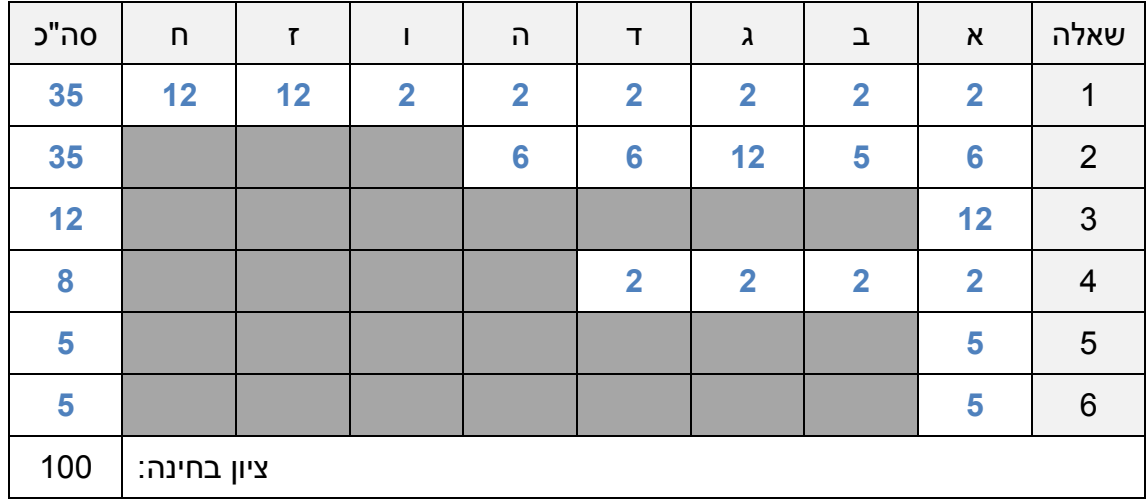

בהצלחה !

## **שאלה (1 35 נקודות)**

"נתונה סידרה של אברים, ללא חזרות, מטיפוס כלשהו. נגדיר את "סידרת העוצמה (PowerList (להיות **קבוצת כל תת הסדרות של הסידרה המקורית**, כולל תת הסידרה הריקה . סדר הופעת תת-הסדרות בקבוצה אינו משנה. לעומת זאת, מעצם הגדרת תת- יס דרה, סדר הופעת האיברים בה נקבע על פי הסידרה המקורית . כלומר, אם אבר מסוים הופיע אחרי אבר אחר בסידרה המקורית לא ייתכן כי בתת סידרה הוא יופיע לפניו. שימו לב כי סידרה אינה בהכרח ממוינת .

לדוגמא, בהינתן סידרת השלמים [2,9,5] קבוצת תת-הסדרות היא:  $\{$  [], [2], [9], [5], [2,9], [2,5], [9,5], [2,9,5]  $\}$ 

נסמן ב T - את טיפוס אברי הסידרה המקורית. מוטלת עלינו המשימה לממש את המחלקה PowerList המממשת את המנשק IPowerList הנתון.

```
public interface IPowerList<T> extends Iterable< *1* > { 
     public int bitFlag(List<T> subseq); // בהמשך הסבר 
}
```
למחלקה שנממש יהיה שדה פרטי השומר את הסידרה המקורית וכן בנאי אחד שמקבל יס דרה ושומר כבר בעת הבניה את רשימת כל תת-הסדרות .

נתון מימוש חסר של המחלקה PowerList :

 $\Box$  $\Box$  $\Box$  $\Box$  $\Box$  $\Box$  $\Box$ 

```
\mathcal{L}(\mathcal{L}(\mathcal{public class PowerList < *2* > implements IPowerList <T> { 
          private List< *3* > originalList; 
         private Set< *4* > powerList = new HashSet< *5* >();
          // The constructor. 
          public PowerList(List<T> list) { 
                 ... 
           } 
          // The iterator. 
          @Override
          public Iterator< *1* > iterator() { 
                   ... 
           } 
          // Transform a subsequence into bit flag representation 
          @Override
         public int bitFlags(List<T> subseq} { 
                   ... 
          } 
 }
```
וכן נתונה דוגמא להפעלת הבנאי כאשר T הוא Integer :

```
List<Integer> list = new ArrayList<Integer>(); 
// populate list ... 
IPowerList<Integer> powerList = new PowerList<Integer>(list);
```
ענו על כל שמונת הסעיפים הבאים המתייחסים למנשק ולמחלקה כפי שהוגדרו לעיל:

2( .א נקודות) האם ניתן להכריז על הבנאי במנשק? אם כן, כיצד? אם לא, מדוע לא?

**לא, לא ניתן להכריז על בנאי במנשק. בנאי קשור למימוש המחלקה ולא למנשק הציבורי שלה** 

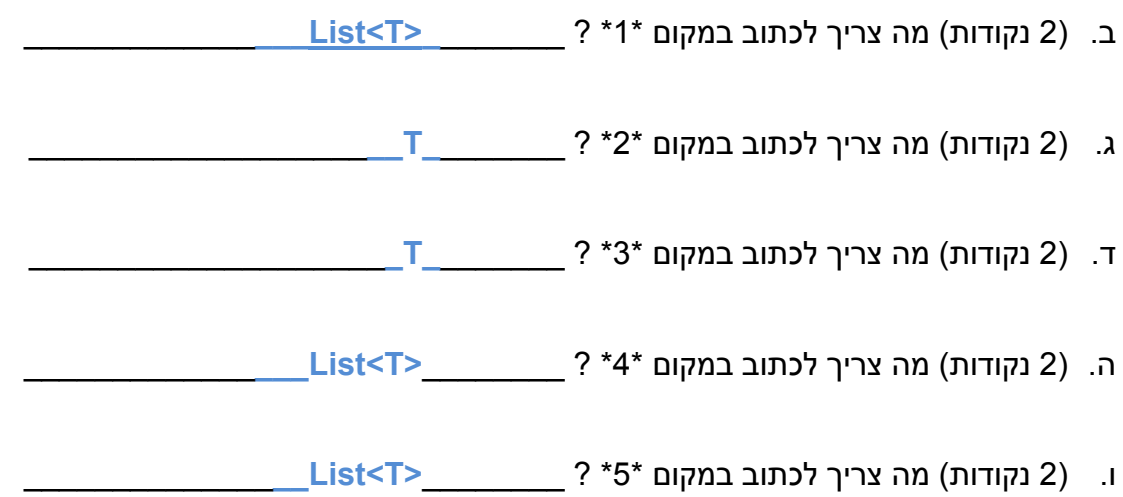

 $\overline{a}$ 

.ז ( 12 נקודות) ממשו את הבנאי של המחלקה .

אלגוריתם אפשרי ליצירת רשימת תת-הסדרות בהינתן סדרה S הוא : *אתחל רשימה חדשה והכנס לתוכה את תת-הסידרה הריקה . לכל איבר s יבס דרה S בצע הפעולות הבאות :*

- *העתק את רשימת תת- הסדרות שיצרת עד כה והוסף לכל תת- סידרה בעותק את s* 
	- *מזג את שתי הרשימות, המקורית והעותק ששינינו, לרשימה אחת*

```
public PowerList(List<T> list) { 
    originalList = new ArrayList<T>(list); 
    powerList.add(new ArrayList<T>()); 
   Set<List<T>> helpSet = new HashSet<List<T>>();
    for (T t : originalList) { 
        for (List<T> 1 : powerList) {
           List<T> lCopy = new ArrayList(T>(1); lCopy.add(t); 
           helpSet.add(lCopy);
 } 
         powerList.addAll(helpSet); 
        helpSet.clear(); 
     } 
}
                                                      שגיאות נפוצות :

 "העתקה ע"י השמה"

 אי העתקה של הארגומנט list ) אלא רק השמה של ההפניה)

 העתקה רדודה (shallow (במקו העתקה מלאה (deep(

 ()List new ) List נמ אוה ש )!ק
       - משתנה מקומי שהוגדר private (private מיועד לשדות בלבד!)
```
סידרה ומחזירה מספר שלם 15 מס' סידורי:\_\_\_\_\_\_\_\_\_\_\_\_ ז.ת :.) כת וב את המתודה bitFlags המקבלת תת-סידרה ( .ח 11 נקודות) מטיפוס int. מספר זה מייצג את תת-הסדרה כך שכל ביט בו מייצג האם אבר מסוים מהסדרה המקורית נמצא בתת הסדרה הנתונה. למשל:

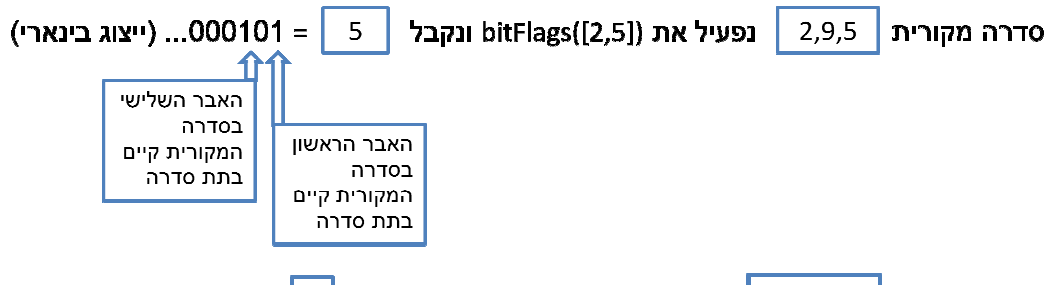

תנאי הקדם של המתודה bitFlags דורש כי הסידרה המקורית אינה מכילה יותר למתודה היא אכן שלושים ושניים אברים וכי תת הסידרה subseq המועברת משלושים סידרה של הסידרה המקורית . תת-סידרה

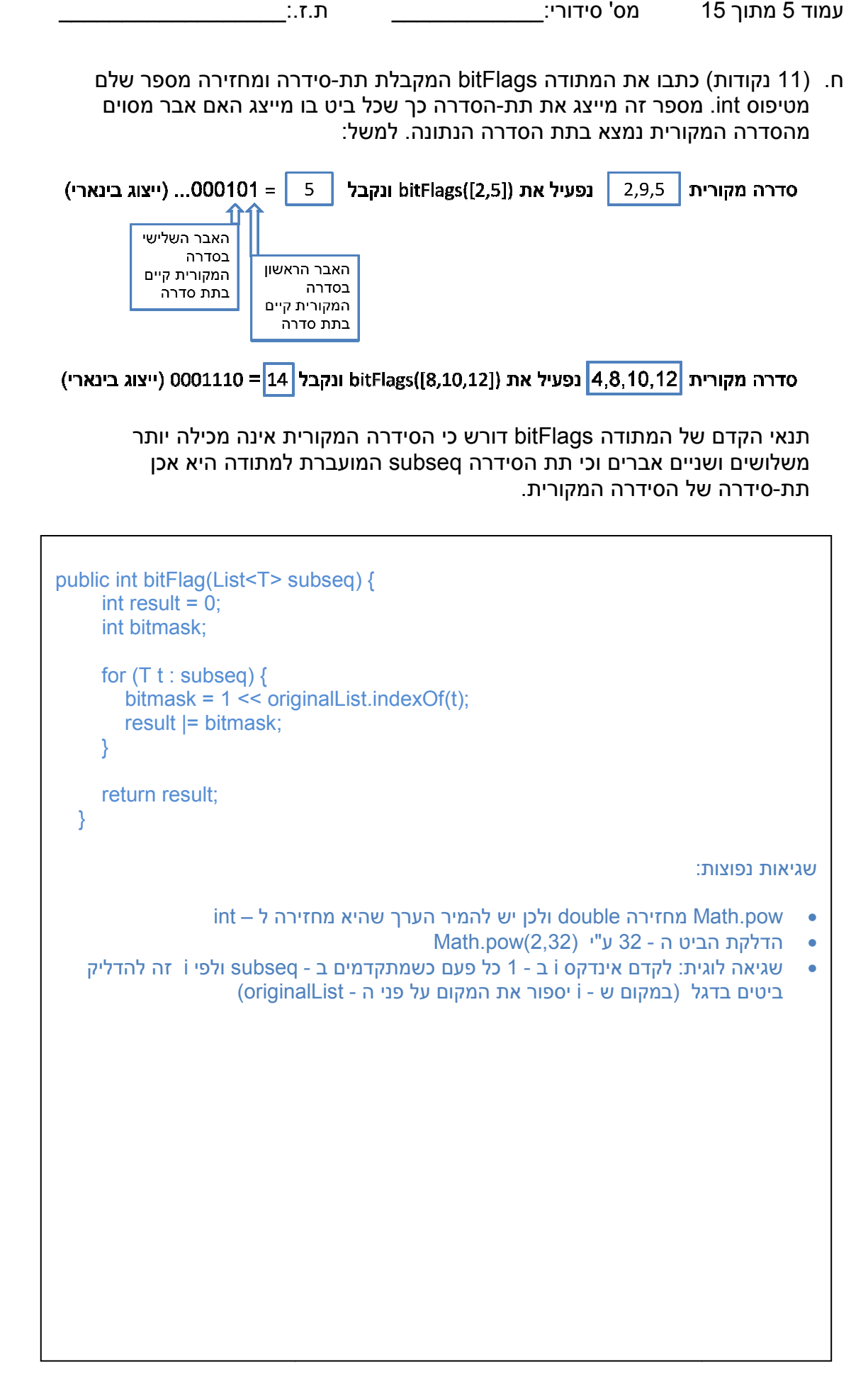

## **שאלה (2 35 נקודות)**

שאלה זו עוסקת בתכנון ובהגדרת טיפוס נתונים עבור פולינום (polynom – רב איבר ) שמקדמיו שלמים . בשאלה נדון בטיפוס מקובע (immutable( .

- $c_0 + c_1 x + c_2 x^2 + c_3 x^3 + \ldots + c_n x^n$  **e**
- , ... , -, הם מספרים שלמים, והם נקראים **המקדמים** של הפולינום (coefficients .(
- המעריך הגדול ביותר בפולינום (של איבר שהמקדם של ו אינו אפס) נקרא **הדרגה** ( degree ( של הפולינום .

 $12,$ לדוגמא: הביטוי  $13 + 2x^2 - 5x^2 + 13$  הוא פולינום שדרגתו 3 ומקדמיו הם: 13,0,13

.א 6( נקודות) נתון המנשק IPolynom ובו שרותים המתוארים בצורה מילולית. עבור כל שרות הוסיפו תיעוד של השרות במונחי **המצב המופשט** של הטיפוס כפי שמתואר בראש המנשק. את תשובותיכם מלאו במקום המיועד מעל לחתימת כל אחת מהשרותים:

```
 
 השרות מחזיר את המכפלה של הפולינום הנוכחי ושל הארגומנט q** / 
פולינום מקובע (immutable (שמקדמיו שלמים **/
* @abst: c_0 + c_1 x + c_2 x^2 + c_3 x^3 + ... + c_n x^n */ 
public interface IPolynom { 
   השרות מחזיר את דרגת הפולינום **/ 
 * 
    * @abst: $ret = n
    */ 
   public int degree ( ); 
   השרות מחזיר את המקדם של האיבר עם מעריך d** / 
 * 
   * @abst: $ret = c_d */ 
   public int coeff (int d); 
   השרות מחזיר את הסכום של הפולינום הנוכחי ושל הארגומנט q** / 
 * 
   * @abst: $ret = AF(this) + AF(q) */ 
   public IPolynom add (IPolynom q); 
 * 
   * @abst: $ret = AF(this) * AF(q) */ 
   public IPolynom mul (IPolynom q); 
  מחזיר את תוצאת חיסור q מהפולינום הנוכחי **/ 
 * 
   * @abst: $ret = AF(this) - AF(q) */ 
   public IPolynom sub (IPolynom q); 
   מחזיר פולינום שמקדמיו נגדיים (מינוס) למקדמי הפולינום הנוכחי **/ 
 * 
    * @abst: $ret = -AF(this) 
    */ 
   public IPolynom minus ( ); 
}
```
 5( .ב נקודות) אומה הסתומה עדיין לא יודעת איך לממש את המנשק הנתון, אולם ביל הדביל מציע לה למרות זאת לממש במחלקה מופשטת (abstract class) את אחד השרותים, בצורה שלא תהיה תלויה במימוש שיבחר לבסוף. ממשו את השרות הזה בקוד המחלקה המופשטת:

```
 
טעויות נפוצות :
public abstract class AbstPolynom implements IPolynom { 
      public IPolynom sub(IPolynom q) { 
            return add(q.minus()); 
       }
• נסיון להגדיר את minus בעזרת (-1)mul. זו טעות מכיוון שהפונקציה 
                                  int ולא IPolynon מקבלת mul
```
.ג ( 12 נקודות) בסעיף הבא אתם מתבקשים לממש את המחלקה Polynom.

להלן תזכורת מתמטית:

**סכום של שני פולינומים** הוא פולינום שהמקדמים שלו הינם סכומים של המקדמים  $a(x)\,{=}\,6x^3\,{+}\,3x^2\,{+}\,8$  המתאימים (לפי חזקות) של שני הפולינומים הנתונים. למשל, עבור  $a(x) + b(x) = 6x^3 + 5x^2 + 4x + 9$  נקבל:  $b(x) = 2x^2 + 4x + 1$  -

**מכפלה של שני פולינומים** הינה פולינום, אשר מתקבל כתוצאה של "פתיחת סוגריים" רגילה בביטוי:

$$
a(x) \cdot b(x) = (a_n x^n + a_{n-1} x^{n-1} + \dots + a_1 x + a_0) \cdot (b_m x^m + b_{m-1} x^{m-1} + \dots + b_1 x + b_0)
$$

לדוגמה, עבור  $x^2 + x + 2$  ל $a(x) = 3x^2 + x + 2$  נקבל:  $a(x) \cdot b(x) = (3x^2 + x + 2) \cdot (x^3 + 4x) = 3x^{2+3} + 3 \cdot 4x^{2+1} + x^{1+3} + 4x^{1+1} + 2x^3 + 8x = 0$  $= 3x^5 + 12x^3 + x^4 + 4x^2 + 2x^3 + 8x = 3x^5 + x^4 + 14x^3 + 4x^2 + 8x$ .

ובמקרה הכללי :

$$
p(x) = p_0 + p_1 x + p_2 x^2 + \dots + p_m x^m
$$
  
\n
$$
q(x) = q_0 + q_1 x + q_2 x^2 + \dots + q_n x^n
$$
  
\n
$$
p(x)q(x) = p_0 q_0 + (p_0 q_1 + p_1 q_0) x + (p_0 q_2 + p_1 q_1 + p_2 q_0) x^2
$$
  
\n
$$
+ (p_0 q_3 + p_1 q_2 + p_2 q_1 + p_3 q_0) x^3
$$
  
\n
$$
+ (p_0 q_4 + p_1 q_3 + p_2 q_2 + p_3 q_1 + p_4 q_0) x^4 + \dots
$$
  
\n
$$
+ (p_0 q_{n+m} + p_1 q_{n+m-1} + p_2 q_{n+m-2} \dots
$$
  
\n
$$
+ p_{n+m-1} q_1 + p_{n+m} q_0) x^{n+m}.
$$

ממשו את המחלקה Polynom (בעמוד הבא). אם לצורך הגדרת המחלקה יש צורך בשרותי עזר נוספים, שדות, בנאים או טיפוסים חדשים ממשו גם אותם.

```
 
public class Polynom extends AbstPolynom { 
        private int[] trms; 
         /** 
         * @pre coeffs.length > 0 
         */ 
         public Polynom(int... coeffs) { 
                int len = 0;
                for (int i = 0; i < coeffs.length; i++) {
                        if (coeffs[i] != 0)len = i; } 
                trms = new int[len + 1];
                for (int i = 0; i < trms.length; i++)
                         trms[i] = coeffs[i]; 
         } 
         // Zero Polynom 
        public Polynom() { 
                 this(0); 
         } 
         /** 
         * Returns the degree of this, i.e., the largest exponent with a non-zero 
         * coefficient. Returns 0 if this is the zero polynom. 
         */ 
         public int degree() { 
                return trms.length - 1; 
         } 
         /** 
         * Returns the coefficient of the term of this whose exponent is d 
         */ 
         public int coeff(int d) { 
                if (d < 0 \mid d > degree()) return 0; 
                 else 
                         return trms[d]; 
         } 
         /** 
         * If q is null throws NullPointerException; 
        * else returns the polynom this + q.
         */ 
         public Polynom add(IPolynom q) { 
                int[] result = new int[Math.max(degree)), q.degree()) + 1;
                for (int i = 0; i < result. length; i++) {
                        result[i] = coeff(i) + q.coeff(i); } 
                 return new Polynom(result); 
         }
```
 /\*\* \* Returns the polynom -(this) \*/ public Polynom minus() {  $int[]$  result = new int $[degree() + 1]$ ; for (int  $i = 0$ ;  $i <$  result. length;  $i++$ ) {  $result[i] = -trans[i]$ ; } return new Polynom(result); } /\*\* \* If q is null throws NullPointerException; \* else returns the polynom this \* q. \*/ public Polynom mul(IPolynom q) {  $int[]$  result = new int $[degree() + q$ .degree $() + 1]$ ; for (int  $i = 0$ ;  $i \leq 1$  degree();  $i + 1$ ) for (int  $j = 0$ ;  $j \leq q$ .degree();  $j++)$ result[i + j] +=  $coeff(i) * q.coeff(i);$  return new Polynom(result); } } שגיאות נפוצות: • לא לבדוק בבנאי כי המקדמים הגבוהים של הפולינום אינם אפס. אם לא בודקים זאת יש לבדוק זאת בפונקציה degree • אם לא בודקים כי המקדמים הגבוהים של הפולינום אינם אפס לא בבנאי ולא בפונקציה degree, יש לבדוק זאת בסוף כל פעולת חיבור, חיסור וכפל • שינוי הפולינום הנוכחי במהלך פעולות חיבור\חיסור\כפל • אי הגדרת בנאי נוח (למשל בנאי שמקבל Map כארגומנט אינו נוח לשימוש) • ניתן היה להגדיר תנאי קדם לבנאי, אולם היה צורך לבדוק אותם כאשר קוראים לבנאי ממקום אחר בקוד • הגדרת פונקציית עזר ציבורית שמחזירה את שדה המקדמים (למשל המערך). הפונקציה חושפת את המימוש הפנימי! • קבלת ארגומנט מערך בבנאי והשמה שלו לשדה (במקום העתקה שלו) • אי בדיקת תנאי קצה בארגומנט של הפונקציה coeff • התייחסות לארגומנט q כאילו שהוא מטיפוס Polynom

.ד 6( נקודות) מהי פונקצית ההפשטה של המימוש אותו בחרתם?

```
AF (this) = \text{trms}[0] + \text{trms}[1] \cdot x + \cdots + \text{trms}[\text{trms.length} - 1] \cdot x^{\text{trms.length} - 1}
```
6( .ה נקודות) מהו משתמר הייצוג של המימוש אותו בחרתם?

٦

Ξ

```
@representation_inv: trms != null && 
                            trms.length > 0.88trms.length == degree() + 1 &trms[i] == coeff(i) &&
                            trms[trms.length-1] ==0 $implies 
                                   this.equals(new Polynom() )
```
### **שאלה (3 12 נקודות)**

 $\overline{a}$ 

נתונה המחלקה הבאה המגדירה חלון ובו כפתור יחיד .

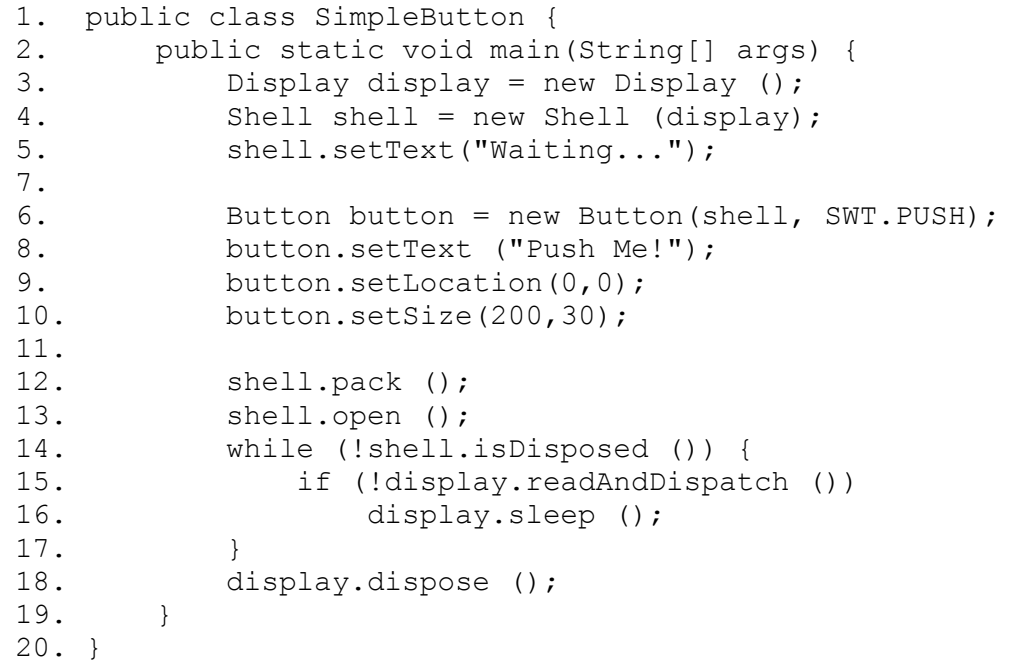

עליכם לשנות את הקוד כך שלאחר הלחיצה ה ראשונה על הכפתור תוחלף כותרת החלון מ "...Waiting "- ל "!Thanks", כפי שמופיע בדוגמה:

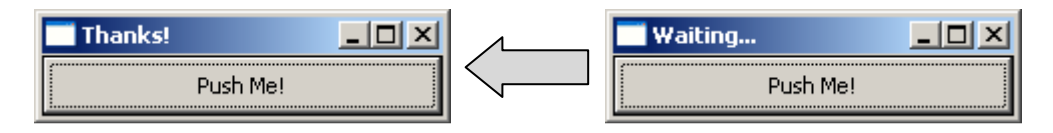

מותר לכם לשנות את הקוד בכל דרך הנראית לכם - הוספת מתודות / מחלקות, שינוי המתודה main, הוספת שדות, שימוש בירושה וכו' - ובלבד שתתקבל התוצאה המבוקשת. אם הינכם משנים / מוסיפים קוד במחלקה לעיל ציינו, בעזרת מספרי השורות, את מקום השינוי / הוספה .

**שגיאות נפוצות ( פתרון מוצע בעמוד הבא :)**

- **- הוספת מאזין ל shell במקום לכפתור**
- **- מימוש המנשק SelectionListener ללא מימוש כל המתודות הרלוונטיות**
	- **- אי הוספת המצייין final למשתנה shell**
	- **- שינוי כיתוב הכפתור במקום כיתוב מסגרת החלון**

```
 
השינוייםהנדרשיםמודגשיםבצהוב: 
public class SimpleButton {
      public static void main(String[] args) {
           Display display = new Display ();
            final Shell shell = new Shell (display);
            shell.setText("Waiting...");
            Button button = new Button(shell, SWT.PUSH);
            button.setText ("Push Me!");
            button.setLocation(0,0);
            button.setSize(200,30);
            button.addSelectionListener(new SelectionAdapter() {
          public void widgetSelected(SelectionEvent arg0) {
           shell.setText("Thanks!");
          }
           });
            shell.pack ();
            shell.open ();
            while (!shell.isDisposed ()) {
                  if (!display.readAndDispatch ())
                        display.sleep ();
 }
            display.dispose ();
       }
}
```
#### **שאלה 8(4 נקודות)**

במחלקה Base מוגדרת המתודה foo שכותרתה היא : void foo() throws IllegalArgumentException

במחלקה Derived דורסים את המתודה foo

void foo() =MISSING\_CODE=

**עבור כל אחת מהאפשרויות** הבאות ענ ו האם יכול ה להחליף את =CODE\_MISSING =. נמק ו את תשובותיכם :

throws NumberFormatException א.

חוקי. מותר לזרוק חריג שיורש מהחריג שניזרק במתודה הנידרסת במחלקת הבסיס,

throws IllegalArgumentException ב.

חוקי. טריויאלי (לא שינינו דבר)

throws RuntimeException ג.

חוקי. RuntimeExeption אינו חריג ניבדק ולכן מותר לזרוק אותו בכל מיקרה .

 $\rm void\_$ ב. כלום. דהיינו לאחר ההחלפה כותרת הפונקציה תהיה  $\rm d\_$  foo ()

חוקי. מותר למתודה דורסת לא לזרוק חריג (לא נפתיע הלקוח עם חריג לא צפוי)

היררכיית ההורשה שבה מופיע החריג NumberFormatException היא :

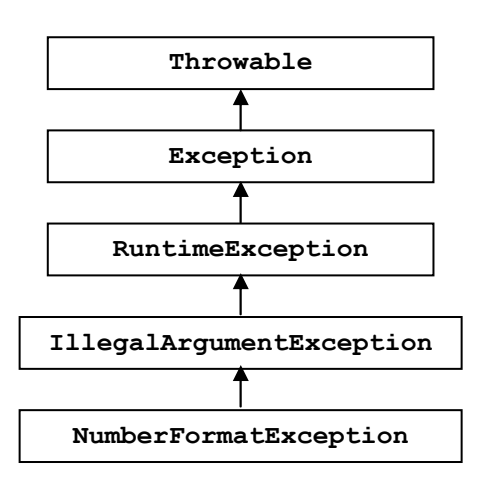

Base: foo(Rectangle)

Sub: foo(ColoredRectangle)

#### **שאלה5 5( נקודות)**

נתונה התכנית הבאה :

```
01 class Rectangle {} 
02 
03 class ColoredRectangle extends Rectangle {} 
04 
05 class Base { 
06 void foo(Rectangle x) { 
07 System.out.println("Base: foo(Rectangle)"); 
08 } 
09 } 
10 
11 class Sub extends Base { 
12 @Override<br>13 void foo(
      void foo(ColoredRectangle x) {
14 System.out.println("Sub: foo(ColoredRectangle)"); 
15 } 
16 } 
17 
18 public class WhatHappensHere { 
\frac{19}{20}20 public static void main(String[] args) {<br>21 Sub o = new Sub():
21 Sub o = new Sub();<br>22 Rectangle rc = new
             Rectangle rc = new ColoredRectangle();
\begin{array}{c} 23 \\ 24 \end{array}24 ((Base) o).foo(rc);<br>25 }
     \}26 }
```
בחרו את המשפט הנכון מבין האפשרויות הבאות :

.א בהרצת התוכנית WhatHappensHere תודפס למסך השורה :

והתוכנית תסתיים בהצלחה .

.ב בהרצת התוכנית WhatHappensHere תודפס למסך השורה :

והתוכנית תסתיים בהצלחה .

- <mark>ג. קוד התוכנית לא עובר קומפילציה בגלל שורה/ות מספר  $\,$  12/13 $\,$ </mark> הבעיה היא: התגית Override@ מחייבת שהפונקציה שמתחתיה תדרוס או תממש פונקציה שהגיעה בירושה (או מהמנשק). הפונקציה foo אינה דורסת את הפונקציה foo ממחלקת הבסיס מכיוון שחתימתה שונה!
	- .<br>ד. הרצת התוכנית תגרור חריג בזמן ריצה מטיפוס: \_\_\_\_\_\_ בשורה מספר \_\_\_\_\_ . הבעיה היא :

#### **שאלה6 5( נקודות)**

נתונה התכנית הבאה:

```
class A { 
    private int x = 5;
     public A(int x) { 
     this.x = x; } 
     public A(int x, int y) { 
        this(x + y);
     } 
     public String toString() { 
         return Integer.toString(x); 
     } 
} 
public class B extends A { 
    private int x = 10;
     public B (int x) { 
       super(x, x);
        this.x = x; } 
     public B(int x, int y) { 
        this(x * y);
     } 
     public String toString() { 
        return Integer.toString(x); 
     } 
     public static void main(String[] args) { 
       A a1 = new B(4, 2);
        A a2 = new A(4, 2);
         System.out.println(a1 + " " + a2); 
     } 
}
```
מה יהיה הפלט של התכנית. בחרו אחת מהתשובות הבאות:

#### a) 10 5

#### b) 8 6

- c) 8 5
- d) 16 16

**ושוב,בהצלחה**